## SAP ABAP table /SAPDII/SPPREJREASON {structure for reasons for rejection}

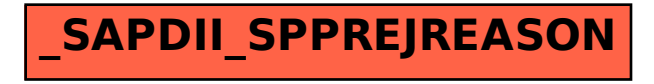